Product Release Note
Oracle FLEXCUBE Enterprise Limits and Collateral
Management
Release 14.2.0.0.0

[Dec] [2018]

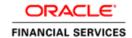

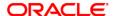

Product Release Note [Dec] [2018] Version 14.2.0.0.0

Oracle Financial Services Software Limited Oracle Park Off Western Express Highway Goregaon (East) Mumbai, Maharashtra 400 063 India

Worldwide Inquiries:
Phone: +91 22 6718 3000
Fax:+91 22 6718 3001
www.oracle.com/financialservices/

Copyright © 2007, 2018, Oracle and/or its affiliates. All rights reserved.

Oracle and Java are registered trademarks of Oracle and/or its affiliates. Other names may be trademarks of their respective owners.

U.S. GOVERNMENT END USERS: Oracle programs, including any operating system, integrated software, any programs installed on the hardware, and/or documentation, delivered to U.S. Government end users are "commercial computer software" pursuant to the applicable Federal Acquisition Regulation and agency-specific supplemental regulations. As such, use, duplication, disclosure, modification, and adaptation of the programs, including any operating system, integrated software, any programs installed on the hardware, and/or documentation, shall be subject to license terms and license restrictions applicable to the programs. No other rights are granted to the U.S. Government.

This software or hardware is developed for general use in a variety of information management applications. It is not developed or intended for use in any inherently dangerous applications, including applications that may create a risk of personal injury. If you use this software or hardware in dangerous applications, then you shall be responsible to take all appropriate failsafe, backup, redundancy, and other measures to ensure its safe use. Oracle Corporation and its affiliates disclaim any liability for any damages caused by use of this software or hardware in dangerous applications.

This software and related documentation are provided under a license agreement containing restrictions on use and disclosure and are protected by intellectual property laws. Except as expressly permitted in your license agreement or allowed by law, you may not use, copy, reproduce, translate, broadcast, modify, license, transmit, distribute, exhibit, perform, publish or display any part, in any form, or by any means. Reverse engineering, disassembly, or decompilation of this software, unless required by law for interoperability, is prohibited.

The information contained herein is subject to change without notice and is not warranted to be error-free. If you find any errors, please report them to us in writing.

This software or hardware and documentation may provide access to or information on content, products and services from third parties. Oracle Corporation and its affiliates are not responsible for and expressly disclaim all warranties of any kind with respect to third-party content, products, and services. Oracle Corporation and its affiliates will not be responsible for any loss, costs, or damages incurred due to your access to or use of third-party content, products, or services.

## **Table of Contents**

| 1. | RE   | LEASE NOTES                                                                | 1-1 |
|----|------|----------------------------------------------------------------------------|-----|
|    | 1.1  | BACKGROUND                                                                 | 1-1 |
|    | 1.2  | Purpose                                                                    |     |
|    | 1.3  | ABBREVIATIONS                                                              |     |
|    | 1.4  | RELEASE HIGHLIGHTS                                                         |     |
|    | 1.5  | ENHANCEMENTS TO THE EXISTING MODULES                                       |     |
|    | 1.5. |                                                                            |     |
|    | 1.5. |                                                                            |     |
|    | 1.5. |                                                                            |     |
|    | 1.5. | .4 ReST service                                                            | 1-4 |
|    | 1.5. | .5 ELCM-OFSAA Integration                                                  | 1-5 |
|    | 1.5  | · ·                                                                        |     |
|    | 1.5. | .7 Support for Multi-tenant using Oracle 18c Application container feature | 1-5 |
| 2. | CO   | OMPONENTS OF THE SOFTWARE                                                  | 2-7 |
| 2  | 2.1  | DOCUMENTS ACCOMPANYING THE SOFTWARE                                        | 2-7 |
| 2  | 2.2  | SOFTWARE COMPONENTS                                                        | 2-7 |
| 3. | AN   | NEXURE – A: ENVIRONMENT DETAILS                                            | 3-1 |
| 3  | 3.1  | TECH STACK - ORACLE                                                        | 3-1 |
| 3  | 3.2  | TECH STACK – IBM                                                           |     |
| 4. | AN   | NEXURE – B: THIRD PARTY SOFTWARE DETAILS                                   | 4-5 |
| 5. | AN   | NEXURE - C: MODULE CODE AND DESCRIPTION                                    | 5-0 |

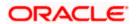

### 1. Release Notes

### 1.1 Background

Oracle FLEXCUBE Enterprise Limits and Collateral Management is an enterprise application that enables banks to manage their exposure by centralizing limits definition process and collateral management, and effectively managing the underlying documentation. It is a real-time, solution for exposure tracking, credit facility creation and renewal, collateral pooling and collateral valuation and is enabled for multi-currency, multi-entity, multi-instance operations. Built on SOA, Oracle FLEXCUBE Enterprise Limits and Collateral Management offers strong integration capability to coexist with the existing application landscape.

Oracle FLEXCUBE Enterprise Limits and Collateral Management 14.2.0.0.0 is enhanced on the Base Version of Oracle FLEXCUBE Enterprise Limits and Collateral Management 14.1.0.0.0.

## 1.2 Purpose

The purpose of this Release Note is to highlight the enhancements in Oracle FLEXCUBE Enterprise Limits and Collateral Management 14.2.0.0.0

## 1.3 Abbreviations

| Abbreviation | Description                                                 |
|--------------|-------------------------------------------------------------|
| API          | Application Programming Interface                           |
| BD           | Book Dated                                                  |
| BIP          | Business Intelligence Publisher                             |
| BOD          | Beginning Of Day                                            |
| BPEL         | Business Process Execution Language                         |
| BPMN         | Business Process Management and Notation                    |
| CO           | Core Services                                               |
| CPG          | Common Payment Gateway                                      |
| EJB          | Enterprise Java Beans                                       |
| ELCM         | Oracle FLEXCUBE Enterprise Limits and Collateral Management |
| EOD          | End of Day                                                  |
| FX           | Foreign Exchange                                            |
| LM           | Limits and Collaterals                                      |
| FCUBS        | Oracle FLEXCUBE Universal Banking                           |
| FCY          | Foreign Currency                                            |
| IE           | Internet Explorer                                           |
| JDBC         | Java Database Connectivity                                  |
| JPA          | Java Persistence API                                        |
| OBCL         | Oracle Banking Corporate Lending                            |
| OD           | Over Draft                                                  |
| ODT          | Oracle Development Tool                                     |
| OFSAA        | Oracle Financial Services Analytical Applications           |
| OR           | Origination                                                 |
| ReST         | REpresentational State Transfer                             |
| SMS          | Secure Management System                                    |
| SSO          | Single Sign On                                              |

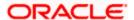

| SQLJ | A SQLJ program is a Java program containing embedded SQL |  |  |  |
|------|----------------------------------------------------------|--|--|--|
|      | statements.                                              |  |  |  |
| UCM  | Universal Content Management                             |  |  |  |
| UI   | User Interface                                           |  |  |  |
| VD   | Value Dated                                              |  |  |  |

For module code and description details, please refer Annexure C.

## 1.4 Release Highlights

The scope of the current release Oracle FLEXCUBE Enterprise Limits and Collateral Management 14.2.0.0.0 is mainly focused following enhancements:

#### FEES

- Advance fee functionality introduced and additional features in arrears fee incorporated.
- Contingent Entries & Derived amount tags
  - Additional amount tags for configuring contingent accounting entries introduced. New derived amount tags for reckoning VDBAL and BDBAL are made available in this release.
- Accounting Handoff
  - > Feature of handoff of contingent and fees related accounting entries to host application like FCUBS using scheduler introduced.
- FX Rate Revaluation
  - Provision to fix the exchange rate for cross currency facility utilizations and revaluate these facilities only on specific dates based on rate fixing days and frequency.
- ELCM OFSAA Integration
  - ELCM OFSSA extracts provided.
- ReST Services
  - System enhanced to provide framework for ReST services.
- Scheduler based batch jobs
  - ELCM Batch jobs can now be configured using Quartz scheduler.
- Support for Multi-tenant using Oracle 18c Application container feature
  - This feature is used to deploy multi-tenant environment in Oracle FLEXCUBE Enterprise Limits and Collateral Management.

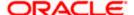

## 1.5 Enhancements to the Existing Modules

### 1.5.1 Fees

#### **Arrears Fee**

Arrears fees functionality enhanced with the following features

- Holiday processing to support fee liquidation
- Liquidation modes can be auto or manual
- User input fee type
- Fee amount calculated is per liquidation cycle

#### **Advance Fee**

Advance fee functionality introduced with the following features.

- Immediate liquidation of advance fee at the time facility creation
- Accrual of fees
- Fee can also be made effective from a future date.
- Rate, amount and user input types of fees are supported.
- Liquidation cycle can be scheduled based on a given date.
- Support for different frequencies for accrual/liquidation.
- · Liquidation modes can auto or manual.
- New event introduced to handle differential fee calculation
- Fee amount calculated is per liquidation cycle.
- Holiday processing support for fee liquidation.

#### **Derived Amount Tags**

The following derived amount tags introduced which can be used in contingent entries configuration.

- FINAL LIMIT AMT
- FINAL LIMIT AMT INCR
- FINAL\_LIMIT\_AMT\_DECR
- UNAVAIL AMT INCR
- UNAVAIL AMT DECR

#### **Derived VD Tags**

The following derived VD tags are introduced.

- UNUTIL AMT 1
- FINAL LMT
- UTL\_AMT\_2
- UNUTIL\_AMT\_2
- OVERLINE\_AMT\_1
- OVERLINE\_AMT\_2

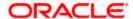

#### **Derived BD tags**

The following derived BD tags are introduced.

- BD UNUTIL AMT 1
- BD\_FINAL\_LMT
- BD UTL AMT 2
- BD\_UNUTIL\_AMT\_2
- BD OVERLINE AMT 1
- BD\_OVERLINE\_AMT\_2

### 1.5.2 Accounting Handoff Changes

Contingent accounting entries and fee related accounting entries can be handed over to core application like FCUBS wherein these accounts are maintained for posting, using scheduler batch process.

#### 1.5.3 FX Rate Revaluation

Provision to fix the exchange rate for cross currency facility utilizations and revaluate these facilities only on specific dates based on rate fixing days and frequency

- Provision to fix rate for given Product, Module and Currency combination.
- Rate maintained as a derived rate based on specific Rate type, Rate indicators and Rate fixing days, or as fixed rate.
- Revaluation on these currencies is based on frequency and holiday preferences captured.

#### 1.5.4 ReST service

Oracle FLEXCUBE Enterprise Limits and Collateral Management adopted the industry standard of providing light-weight services through Representational State Transfer (popularly known as ReST) services. These lightweight services support the current trend of API based applications

System enhanced to provide framework for a list of light-weight services, additional services can be developed by the bank using the ODT tool available with ELCM.

Get and Post operations are available on the below mentioned ReST services

- BATCHSERVICE Batch execution can be triggered.
- BLOCKSERVICE –Service to block, Facility, Collateral and Pool
- COLLCATEGORYSERVICE –Service to maintain Collateral Category.
- COLLTERALSERVICE Service to maintain Collaterals
- COLLTERALTYPESERVICE Service to maintain Collateral types .
- COVENANTSERVICE Service to maintain Covenants
- CREDITAGENCYSERVICE- Service to maintain Credit Agencies
- CREDITSCORESERVICE- Service to maintain Credit Scores
- CUSTLIABSERVICE-Service to maintain Customer Liability linkages.
- EXPOSUREBLOCKSERVICE- Service to block exposures.

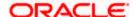

- EXPOSURESERVICE- Service to maintain exposures.
- FACILITYBLOCKSERVICE- Service to block facilities.
- FACILITYSERVICE- Service to maintain Facilities.
- INSURANCECOMPANYSERVICE- Service to maintain Insurance Companies.
- INSURANCETYPESERVICE- Service to maintain Insurance type.
- ISSUERSERVICE- Service to maintain Issuers.
- LIABILITYSERVICE- Service to maintain Liabilities.
- POOLSERVICE- Service to maintain Collateral pool.
- SECTORINDUSTRYSERVICE- Service to maintain sectors and industries.
- SECURITYSERVICE- Service to maintain Securities.
- UTILIZATIONSERVICE- Service for Utilization of Facility, Collateral, Pool and Liability.

### 1.5.5 ELCM-OFSAA Integration

ELCM OFSSA extracts provided. The transfer of data from ELCM to OFSAA is performed through Data Integration Hub (DIH) connector. Extracts provided for Parameters, maintenances, error logs and Collateral, Issuer and Security related maintenances.

### 1.5.6 Scheduler Jobs

ELCM Batch jobs can now be configured using Quartz scheduler. Batch jobs can also be integrated with third party scheduler with minimal configuration changes.

### 1.5.7 Support for Multi-tenant using Oracle 18c Application container feature

Container Database/Application Container feature of Oracle (18C) facilitates multi-tenant architecture with support for sharing of application/code and data. This feature is used to deploy multi-tenant environment in Oracle FLEXCUBE Enterprise Limits and Collateral Management.

Four deployment modes are available under this feature

- Shared Application In this deployment mode only the application would be shared among tenants
- Shared Application with Authentication In this deployment mode, application as well as user authentication would be shared among tenants
- Shared Application with Shared Data (Default) In this mode, application, user authentication and reference data like country, currency, product would be shared among tenants
- Shared Application with Shared Data –(Custom) This is an extension of default option
  with a choice during installation to remove some of the entities from being shared

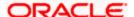

Maintenance screens in ELCM that are enabled for APPROOT deployment are as below.

| FUNCTION ID | DESCRIPTION                   |
|-------------|-------------------------------|
| GCDCOLTY    | Collateral Types Maintenance  |
| GCDINSTY    | Insurance Type Details        |
| GCDSECMT    | Sector - Industry Maintenance |
| GEDAMTAG    | Amount Tag Maintenance        |
| GEDCATGY    | Category Maintenance          |
| GEDEXPTY    | Exposure Type Maintenance     |
| GEDGROUP    | Group Maintenance             |
| GEDHCUTT    | Haircut Maintenance           |
| GEDLOCCD    | Location Maintenance          |
| GEDRESTY    | Restriction Maintenance       |
| GEDTYPES    | Static Type Maintenance       |
| GEDPROD     | Product Maintenance           |
| GEDUIDN     | Unique Identifier Maintenance |

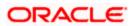

## 2. Components of the Software

## 2.1 Documents accompanying the software

The various documents accompanying the software are as follows:

- Release Note
- Installer Kit

Note: User Manuals and Installation Guide can be accessed from

http://docs.oracle.com/cd/E99952\_01/index.htm

## 2.2 Software Components

Software Components of Oracle FLEXCUBE 14.2.0.0.0 that form part of this release are as follows:

- Host
  - UI Components ( JS,XML)
  - Stored Procedures (Packages, Functions, Procedures, Triggers, Views)
  - Reporting Components(Data models(xdm), Reports(xdo and rtf))
  - Process Framework components (BPEL)
- New UI Application Server
  - Java Sources
  - Configuration files used for deployment
- Interface
  - ASCII interface sources
    - → Stored Procedures (Packages, Functions, Procedures, Triggers, Views)
- Gateway
- Java application layer
  - → Java sources
  - → Configuration files used for deployment
  - Messaging layer
    - → Stored Procedures (Packages, Functions, Procedures, Triggers, Views)
- Installation utilities
  - Front end based installation for host
  - Front end based installation for Gateway backend
  - Installation documents for
    - → Oracle FLEXCUBE Installer documents
    - → Gateway
- SMS Related Components
- Reports

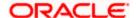

- > Stored Procedures (Packages, Functions, Procedures, Views)
- Repositories and pre-defined Reports
- Online Help Files

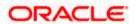

# 3. Annexure – A: Environment Details

# 3.1 Tech Stack - Oracle

| Component/Deployment option          | Machine         | Operating<br>System                             | Software                                                      | Version                             |
|--------------------------------------|-----------------|-------------------------------------------------|---------------------------------------------------------------|-------------------------------------|
|                                      |                 |                                                 | Oracle Fusion Middleware                                      |                                     |
|                                      |                 |                                                 | Infrastructure                                                | 12.2.1.3.0                          |
|                                      |                 | Oracle<br>Enterprise<br>Linux Server            | Java HotSpot(TM) JDK<br>(with WebLogic<br>Application Server) | JDK 1.8 Update<br>181               |
|                                      | Application     | 7.3 (x86 64                                     | Open Symphony Quartz                                          | 2.3.1 -9f9e400                      |
|                                      | Server          | Bit)                                            | Oracle Toplink                                                | 12.2.1.3.0                          |
|                                      |                 |                                                 | Oracle WebLogic                                               | 12.2.1.3.0                          |
|                                      |                 | Oracle                                          | JDK                                                           | JDK 1.8 Update<br>181               |
|                                      |                 | Enterprise                                      | Oracle Database (for RCU)                                     | 18.3.0.0.0                          |
|                                      | Document        | Linux Server                                    | Repository Creation Utility                                   | 12.2.1.3.0                          |
|                                      | Management      | 7.3 (x86 64                                     | Oracle WebCenter                                              |                                     |
|                                      | System          | Bit)                                            | Content Imaging                                               | 12.2.1.3.0                          |
|                                      | Database Server | Oracle Enterprise Linux Server 7.3 (x86 64 Bit) | Oracle RDBMS Enterprise<br>Edition                            | 18.3.0.0.0                          |
|                                      | Database Server | ыс                                              |                                                               |                                     |
|                                      |                 | Oracle                                          | Oracle WebLogic  JDK                                          | 12.2.1.3.0<br>JDK 1.8 Update<br>181 |
|                                      |                 | Enterprise<br>Linux Server                      | Oracle Database (for RCU)                                     | 18.3.0.0.0                          |
|                                      | Reporting       | 7.3 (x86 64                                     | Repository Creation Utility                                   | 12.2.1.4.0                          |
|                                      | Server          | Bit)                                            | Oracle BI Publisher                                           | 12.2.1.4.0                          |
|                                      |                 |                                                 | Oracle WebLogic                                               | 12.2.1.3.0                          |
|                                      |                 |                                                 | JDK                                                           | JDK 1.8 Update<br>181               |
|                                      |                 |                                                 | Oracle Database (for RCU)                                     | 18.3.0.0.0                          |
|                                      |                 |                                                 | Repository Creation Utility                                   | 12.2.1.4.0                          |
| Oracle FLEXCUBE                      | FLEXCUBE        | Oracle<br>Enterprise<br>Linux Server            | Oracle Business                                               |                                     |
| Enterprise Limits and                | Information     | 7.3 (x86 64                                     | Intelligence Enterprise                                       |                                     |
| Collateral Management                | Server          | Bit)                                            | Edition (OBIEE)                                               | 12.2.1.4.0                          |
| Integration Gateway -<br>Stand Alone | Client Machines | Windows 7                                       | Microsoft Internet<br>Explorer                                | 11.*                                |

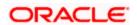

|                                          |                |                             | Mozilla Firefox                                                  | 62.*           |
|------------------------------------------|----------------|-----------------------------|------------------------------------------------------------------|----------------|
|                                          |                |                             | Google Chrome                                                    | 69.*           |
|                                          |                |                             | Microsoft Internet                                               |                |
|                                          |                |                             | Explorer                                                         | 11.*           |
|                                          |                |                             | Mozilla Firefox                                                  | 62.*           |
|                                          |                | Windows 8                   | Google Chrome                                                    | 69.*           |
|                                          |                |                             | Microsoft Edge                                                   | 40.*           |
|                                          |                | Windows                     | Mozilla Firefox                                                  | 62.*           |
|                                          |                | 10                          | Google Chrome                                                    | 69.*           |
|                                          |                |                             | Mozilla Firefox for Mac                                          | 62.*           |
|                                          |                |                             | Safari                                                           | 11.*           |
|                                          |                | Mac OS X                    | Google Chrome                                                    | 69.*           |
|                                          |                |                             |                                                                  | JDK 1.8 Update |
|                                          |                |                             | JDK                                                              | 181            |
|                                          |                |                             | Oracle WebLogic                                                  | 12.2.1.3.0     |
|                                          |                |                             | Repository Creation Utility                                      | 12.2.1.3.0     |
|                                          |                |                             | Oracle Identity                                                  |                |
|                                          |                |                             | Management (OID)                                                 | 12.2.1.3.0     |
|                                          |                |                             | Oracle SOA                                                       | 12.2.1.3.0     |
|                                          |                |                             | Oracle Identity And Access                                       |                |
|                                          |                | Oracle                      | Management                                                       | 12.2.1.3.0     |
|                                          |                | Enterprise                  | Oracle Webtier Utilities                                         | 12.2.1.3.0     |
|                                          | Single Sign On | Linux Server<br>7.3 (x86 64 | Oracle Webgate                                                   | 12.2.1.3.0     |
|                                          | Server         | Bit)                        | OID Connector                                                    | 12.2.1.3.0     |
|                                          |                |                             | JDK                                                              | 1.8 Update 181 |
|                                          |                |                             | Oracle WebLogic Server                                           | 12.2.1.3.0     |
|                                          |                |                             | Oracle Repository Creation Utility (RCU) - To create SOA related |                |
|                                          |                |                             | schemas for BPEL                                                 | 12.2.1.3.0     |
| Oracle FLEXCUBE<br>Enterprise Limits and |                | Oracle                      |                                                                  |                |
| Collateral Management                    |                | Enterprise                  |                                                                  |                |
| BPEL/BPMN Processes and                  |                | Linux Server                |                                                                  |                |
| Process Framework - Stand                | Application    | 7.3 (x86 64                 | Oracle SOA Suite, Oracle                                         | 42.24.20       |
| Alone                                    | Server         | Bit)                        | BPM Suite                                                        | 12.2.1.3.0     |

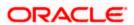

| Oracle FLEXCUBE             |             |              |                        |            |
|-----------------------------|-------------|--------------|------------------------|------------|
| Enterprise Limits and       |             |              |                        |            |
| Collateral Management       |             |              |                        |            |
| Integration Gateway         |             |              |                        |            |
| 1. Web services (incoming)  |             | Oracle       |                        |            |
| 2. HTTP Servlet (incoming)  |             | Enterprise   |                        |            |
| 3. EJB (incoming)           |             | Linux Server |                        |            |
| 4. MDB (incoming)           | Integration | 7.3 (x86 64  |                        |            |
| 5. Notifications (outgoing) | Server      | Bit)         | Oracle WebLogic Server | 12.2.1.3.0 |

## 3.2 Tech Stack – IBM

| Component/Deployment option | Machine            | Operating<br>System | Software                       | Version    |
|-----------------------------|--------------------|---------------------|--------------------------------|------------|
|                             |                    |                     | IBM WebSphere                  |            |
|                             |                    |                     | Application Server with        |            |
|                             |                    |                     | inbuilt JVM (IBM JDK           |            |
|                             |                    |                     | 1.8_64)                        | 9.0        |
|                             |                    |                     | IBM WebSphere MQ               |            |
|                             |                    |                     | Server                         | 9.0        |
|                             |                    |                     | Oracle Toplink                 | 12.2.1.3.0 |
|                             |                    |                     | Open Symphony                  | 2.3.1-     |
|                             |                    | Oracle Enterprise   | Quartz                         | 9f9e400    |
|                             |                    | Linux Server 7.3    | Oracle WebCenter               |            |
|                             | Application Server | (x86 64 Bit)        | Content: Imaging               | 12.2.1.3.0 |
|                             |                    | Oracle Enterprise   |                                |            |
|                             |                    | Linux Server 7.3    | Oracle RDBMS                   |            |
|                             | Database Server    | (x86 64 Bit)        | Enterprise Edition             | 18.3.0.0.0 |
|                             |                    |                     | Microsoft Internet<br>Explorer | 11.*       |
|                             |                    |                     | Mozilla Firefox                | 62.*       |
|                             |                    | Windows 7           | Google Chrome                  | 69.*       |
|                             |                    |                     | Microsoft Internet<br>Explorer | 11.*       |
|                             |                    |                     | Mozilla Firefox                | 62.*       |
|                             |                    | Windows 8           | Google Chrome                  | 69.*       |
|                             |                    |                     | Microsoft Edge                 | 40.*       |
|                             |                    |                     | Mozilla Firefox                | 62.*       |
| Oracle FLEXCUBE             |                    | Windows 10          | Google Chrome                  | 69.*       |
| Enterprise Limits and       |                    |                     | Mozilla Firefox for Mac        | 62.*       |
| Collateral Management -     |                    |                     | Safari                         | 11.*       |
| Standalone                  | Client Machines    | Mac OS X            | Google Chrome                  | 69.*       |

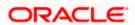

| Oracle FLEXCUBE           |                    |                   |                         |     |
|---------------------------|--------------------|-------------------|-------------------------|-----|
| Enterprise Limits and     |                    |                   | IBM WebSphere           |     |
| Collateral Management     |                    | Oracle Enterprise | Application Server with |     |
| Integration Gateway -     |                    | Linux Server 7.3  | inbuilt JVM ( IBM JDK   |     |
| Web services (incoming)   | Integration Server | (x86 64 Bit)      | 1.8_64)                 | 9.0 |
| Oracle FLEXCUBE           |                    |                   |                         |     |
| Enterprise Limits and     |                    |                   | IBM WebSphere           |     |
| Collateral Management     |                    | Oracle Enterprise | Application Server with |     |
| Integration Gateway -     |                    | Linux Server 7.3  | inbuilt JVM (IBM JDK    |     |
| HTTP Servlet (incoming)   | Integration Server | (x86 64 Bit)      | 1.8_64)                 | 9.0 |
| Oracle FLEXCUBE           |                    |                   |                         |     |
| Enterprise Limits and     |                    |                   | IBM WebSphere           |     |
| Collateral Management     |                    | Oracle Enterprise | Application Server with |     |
| Integration Gateway - EJB |                    | Linux Server 7.3  | inbuilt JVM (IBM JDK    |     |
| (incoming)                | Integration Server | (x86 64 Bit)      | 1.8_64)                 | 9.0 |
|                           |                    |                   | IBM WebSphere           |     |
| Oracle FLEXCUBE           |                    |                   | Application Server with |     |
| Enterprise Limits and     |                    |                   | inbuilt JVM (IBM JDK    |     |
| Collateral Management     |                    | Oracle Enterprise | 1.8_64)                 | 9.0 |
| Integration Gateway -     |                    | Linux Server 7.3  | IBM WebSphere MQ        |     |
| MDB (incoming)            | Integration Server | (x86 64 Bit)      | Server                  | 9.0 |
|                           |                    |                   | IBM WebSphere           |     |
| Oracle FLEXCUBE           |                    |                   | Application Server with |     |
| Enterprise Limits and     |                    |                   | inbuilt JVM (IBM JDK    |     |
| Collateral Management     |                    | Oracle Enterprise | 1.8_64)                 | 9.0 |
| Integration Gateway -     |                    | Linux Server 7.3  | IBM WebSphere MQ        |     |
| Notifications (outgoing)  | Integration Server | (x86 64 Bit)      | Server                  | 9.0 |
| ,                         | Integration Server |                   | · ·                     | 9.0 |

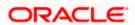

# 4. Annexure – B: Third Party Software Details

For information on the third party software details, refer Oracle FLEXCUBE Enterprise Limits and Collateral Management 14.2.0.0.0 *License Guide*.

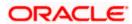

# 5. Annexure – C: Module Code and Description

| Abbreviation/ Acronym | Meaning                    |
|-----------------------|----------------------------|
| CO (Core)             | Oracle FLEXCUBE Core       |
| SMS                   | Security Management System |
| EL                    | Enterprise Limit           |
| GE                    | Global Exposure            |
| GC                    | Global Collateral          |

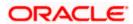